# **Datenschutzmassnahmen an der Primarschule Weinfelden**

#### **Umsetzung ab sofort bis Schuljahresbeginn 21/22**

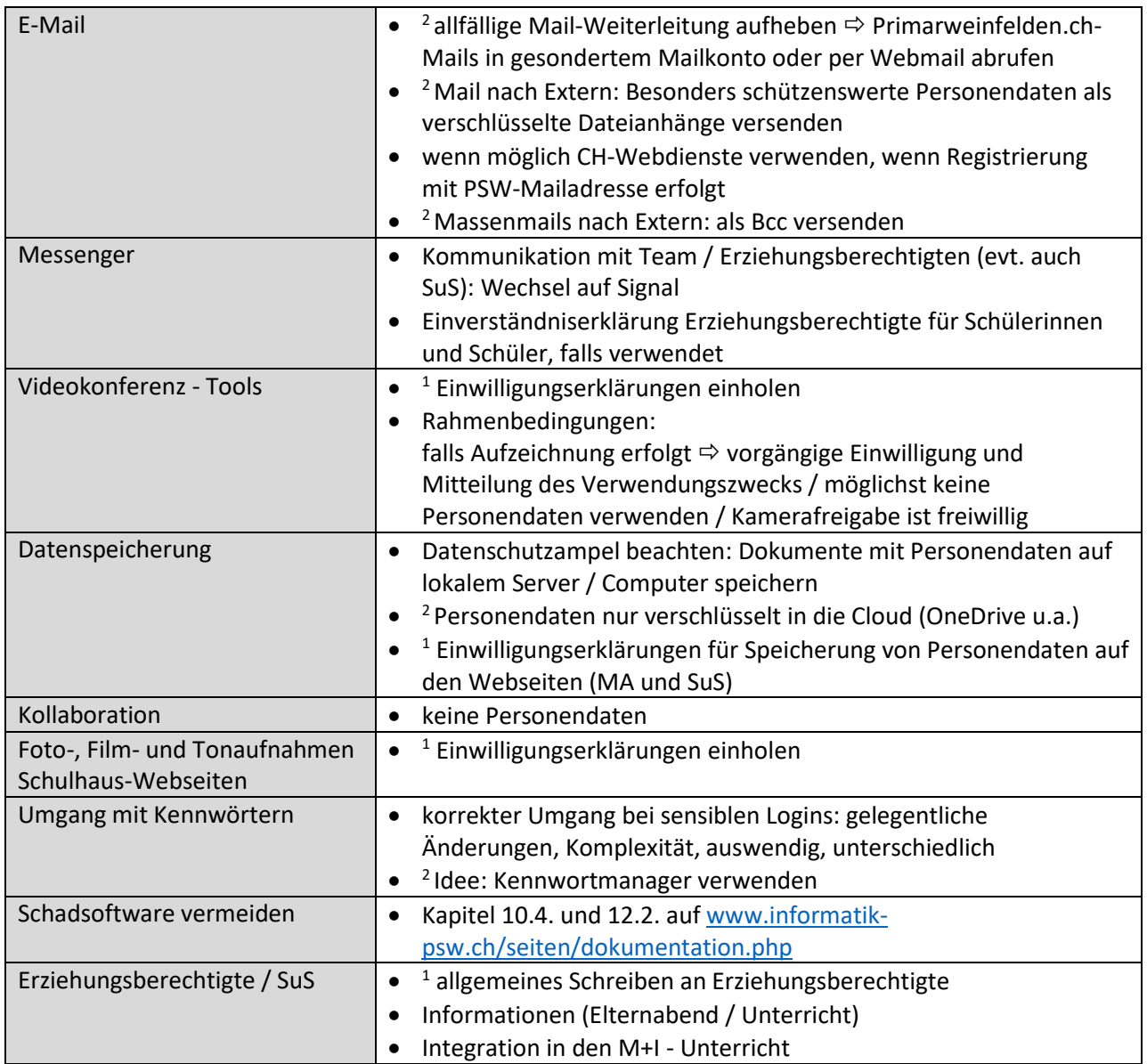

## **Weitere Hinweise:**

- <sup>1</sup> Einwilligungserklärungen erfolgen alle 2 Jahre (Eintritt KG, 1. Klasse, 3. Klasse, 5. Klasse) und werden von Schulleitungen / Informatikverantwortlichem zur Verfügung gestellt (wie auch das allgemeine Schreiben an die Erziehungsberechtigten)
- Datenklassifizierung siehe Datenschutzampel (Personendaten Sachdaten), siehe unten
- Verschlüsselung: Schlüssel auf anderem Kanal übermitteln (analog, Telefon, SMS, Messenger, Briefpost...)
- $<sup>2</sup>$ zu vielen Massnahmen gibt es Erklärfilme (siehe unten)</sup>

#### **Dokumente / Links Konzept, Konventspräsentation, Datenschutzampeln, Erklärvideos u.a.m.**

- auf dem Server unter Teachers All (T:) Datenschutz
- au[f www.informatik-psw.ch](http://www.informatik-psw.ch/)  $\Rightarrow$  Konzepte / Dokumente, sowie  $\Rightarrow$  Lösungen Erklärvideos (ganz am Ende)
- Kompetenzbestätigungen bitte **bis Schuljahresbeginn 21/22**[: https://forms.office.com/r/0ATke1HEEt](https://forms.office.com/r/0ATke1HEEt)

## **Lehrmittel / Links für den Unterricht (zusätzlich zu den Standardlehrmitteln)**

- Zyklus 1 und 2:<https://datenschutzlernen.ch/> <http://netla.ch/de>
- Zyklus 2:<https://www.srf.ch/sendungen/myschool/datenschutz-2><https://www.klicksafe.de/themen/datenschutz/>